# **CORRIGÉ**

# **Chapitre 6**

**QCM**

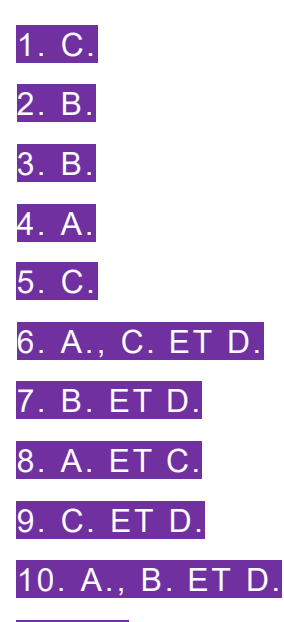

11. B. À la différence d'un logiciel, qui est un programme informatique spécifique, donc propre à une organisation, un progiciel est un outil standard, dont l'objectif est de s'adapter au plus grand nombre. Seul le paramétrage permet, dans une certaine limite seulement, de l'adapter à l'organisation.

12. B. Une suite logicielle n'est pas un PGI, dans la mesure où il s'agit d'un ensemble d'outils informatiques et non d'un seul outil.

13. A. ET C. Les progiciels de *Custom Relationship Management* (CRM) permettent de fidéliser les clients, alors que les progiciels de *Suppliers Relationship Management* (SRM) permettent de fidéliser les fournisseurs. Les progiciels KRM et TRM n'existent pas, ce sont des intrus.

14. A. Les PGI peuvent avoir une version multisite, multilingue et multidevise.

15. B. Seuls les progiciels dont le code est « ouvert » peuvent faire l'objet d'une programmation complémentaire par des informaticiens.

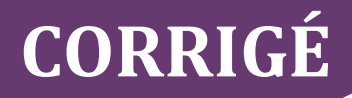

# **Exercices**

## **EXERCICE 1 − PARAMÉTRAGE DE LA STRATÉGIE COMMERCIALE DANS UN PGI CHEZ BATIBRICO**

**1. Indiquer le module du PGI dans lequel doit être effectué ce paramétrage.**

Il doit être effectué dans le module *Ventes*, qui gère les commandes.

**2. Justifier les paramètres à renseigner dans le progiciel de manière à ce que les réductions soient appliquées.**

Il faut préciser les tranches d'achat (bornes inférieure et supérieure pour chaque tranche), ainsi que les pourcentages par tranche.

**3. Indiquer l'élément à modifier sur cet écran de paramétrage.**

Il faut modifier le taux de vente par défaut, actuellement à 20 %, et le remplacer par 10 %.

## **EXERCICE 2 − SCHÉMATISATION DE** *WORKFLOW* **CHEZ CUISINEPLUS**

**1. À partir de l'observation de cette schématisation, dire si cette schématisation reflète correctement la procédure de vente en vigueur chez CuisinePlus et proposer, le cas échéant, une correction.**

Cette schématisation ne reflète pas correctement la procédure en vigueur. En effet, il manque « Commande en attente », ainsi que l'opération « Négociation ». La correction donne la seconde schématisation suivante :

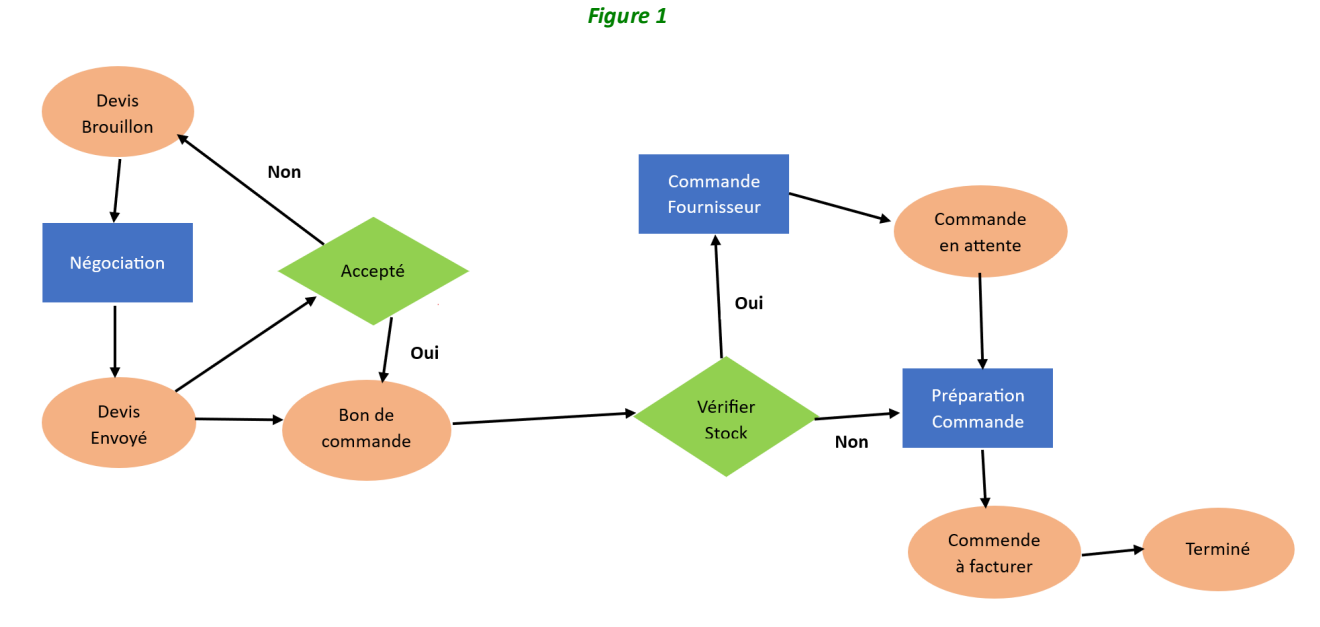

#### **2. Justifier si le** *workflow* **du PGI nécessite d'être paramétré.**

Oui, il nécessite d'être paramétré afin que l'étape « Commande à facturer » apparaisse. Par ailleurs, suite à la correction de la question précédente, on pourra aussi paramétrer le PGI afin que « Commande en attente » soit visible également.

# **CORRIGÉ**

## **EXERCICE 3 − GESTION DES PROFILS UTILISATEURS CHEZ BATIBRICO**

**1. Déterminer le ou les profils permettant de consulter et de modifier les données contenues dans le serveur SQL.**

Il s'agit de Profil\_comptable\_1 et de Profil\_comptable\_2.

**2. Compléter le tableau ci-après avec le profil à attribuer à chaque type d'employé selon les opérations, décrites ci-après, qu'il réalise sur le système d'information.**

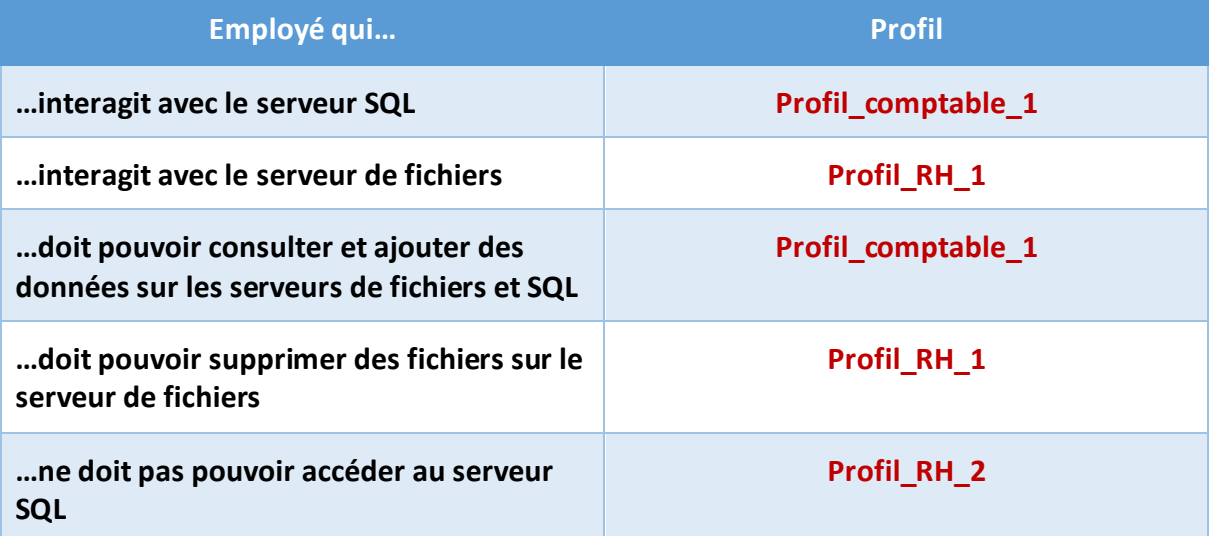

**3. Déterminer, parmi les profils existants, celui à accorder au consultant externe et celui à accorder à son adjoint.**

Pour le consultant, le profil à accorder est Profil comptable 1. Pour son adjoint, le profil adapté est Profil\_comptable\_2.

**4. Expliquer le risque encouru en cas d'attribution à un utilisateur d'un profil non adapté.**

Le risque peut être soit l'excès de droits (profil autorisant plus d'actions sur le SI que nécessaire), soit, à l'inverse, un manque de droits, empêchant ainsi la réalisation de certaines actions. Par exemple, pour le Profil comptable 1, le droit d'ajout dans le serveur de fichier est inutile et, pour le Profil comptable 2, le droit de modification sur le serveur SQL est inutile.

**5. Dire si l'un des profils existants convient et, si ce n'est pas le cas, proposer un profil permettant de couvrir ce besoin de gestion.**

Aucun profil existant ne convient. Il faut ainsi créer un nouveau profil n'autorisant que la consultation sur ces deux serveurs.

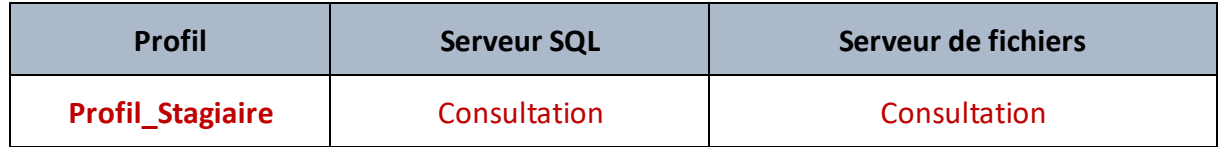

# **Cas de synthèse**

## **PARAMÉTRAGE D'UN** *WORKFLOW* **DE GESTION DES CONGÉS CHEZ CHECKSERVICES**

## **Mission 1 : Étude de la procédure de demande de congé**

**1.1 À partir de l'étude de la procédure de demandes de congé, déterminer le nombre d'états possibles que peut prendre une demande de congé.**

Une demande de congé peut prendre cinq états possibles : À soumettre, À approuver, Deuxième approbation, Approuvée, Refusée.

**1.2 Indiquer le nombre d'acteurs intervenant dans cette procédure.**

On distingue trois acteurs intervenant dans la procédure : le salarié, le supérieur hiérarchique et le responsable RH.

#### **1.3 Préciser si un contrôle est pris en charge automatiquement par le PGI.**

Le contrôle du nombre de jours légaux auxquels a droit le salarié est automatiquement vérifié lors de la procédure.

### **1.4 Donner un avantage, pour les responsables de CheckServices, à utiliser le module de gestion des congés du PGI.**

Le module enregistre tous les ans toutes les demandes de tous les salariés, et fournit ainsi une vue d'ensemble des demandes de congé, ce qui permet de mieux les planifier et d'éviter que tout le monde soit en congé en même temps.

**1.5 Citer une faille possible dans le déroulement de la procédure de demande de congé.**

Une faille possible dans le déroulement de la procédure serait l'absence d'un supérieur hiérarchique ou du responsable RH, ce qui pourrait empêcher la poursuite ou la finalisation de la procédure.

**1.6 Justifier si un employé, dont la demande de congé a été accordée, peut changer d'avis et annuler sa demande.**

Un salarié ne peut annuler sa demande de congé accordée. En effet, la procédure ne prévoit pas cette modification.

### **Mission 2 : Étude du** *workflow* **de la demande de congé**

**2.1 À partir de l'étude du processus de demande de congé, indiquer le nombre de types d'utilisateurs intervenant dans celui-ci.**

On distingue troistypes d'utilisateurs : le salarié, le supérieur hiérarchique et le responsable RH.

**2.2 À partir de la demande n° 1 (voir Document 4), justifier si le processus respecte la procédure de l'entreprise CheckServices.**

Non, le PGI ne respecte pas la procédure. En effet, celle-ci nécessite une double validation ; or, dans cette première demande, il n'y en a qu'une seule.

# **CORRIGÉ**

### **2.3 À partir de la demande n° 2 (voir Document 5), justifier si le processus respecte la procédure de l'entreprise CheckServices.**

Non, le PGI ne respecte pas la procédure. En effet, même si le processus offre maintenant une double validation dans cette deuxième demande, c'est le même acteur, ici le supérieur hiérarchique, qui l'effectue. Il faudrait cependant que ce soit le supérieur hiérarchique dans un premier temps, puis le responsable RH dans un second temps.

**2.4 À partir de la liste des** *workflows***, déterminer le** *workflow* **à paramétrer.**

C'est le *workflow* HR.Wkf.Holidays qui est à paramétrer.

**2.5 À partir de la demande n° 3, justifier si le processus respecte la procédure de l'entreprise CheckServices.**

Cette fois, le PGI respecte bien la procédure. En effet, la double validation de ce processus est, dans cette troisième demande, effectuée par le supérieur hiérarchique dans un premier temps, puis le responsable RH dans un second temps.

**2.6 Proposer une solution afin qu'un supérieur hiérarchique ne puisse pas refuser une demande accordée et que seul le responsable RH soit autorisé à réaliser cette fonctionnalité.**

Il faut configurer le *workflow* en n'autorisant que le groupe « Administration/Droits d'accès » (donc le responsable RH seul) à effectuer cette action en paramétrant les transitions « Refuse True » en provenance de « Validate » et « First Validate ».

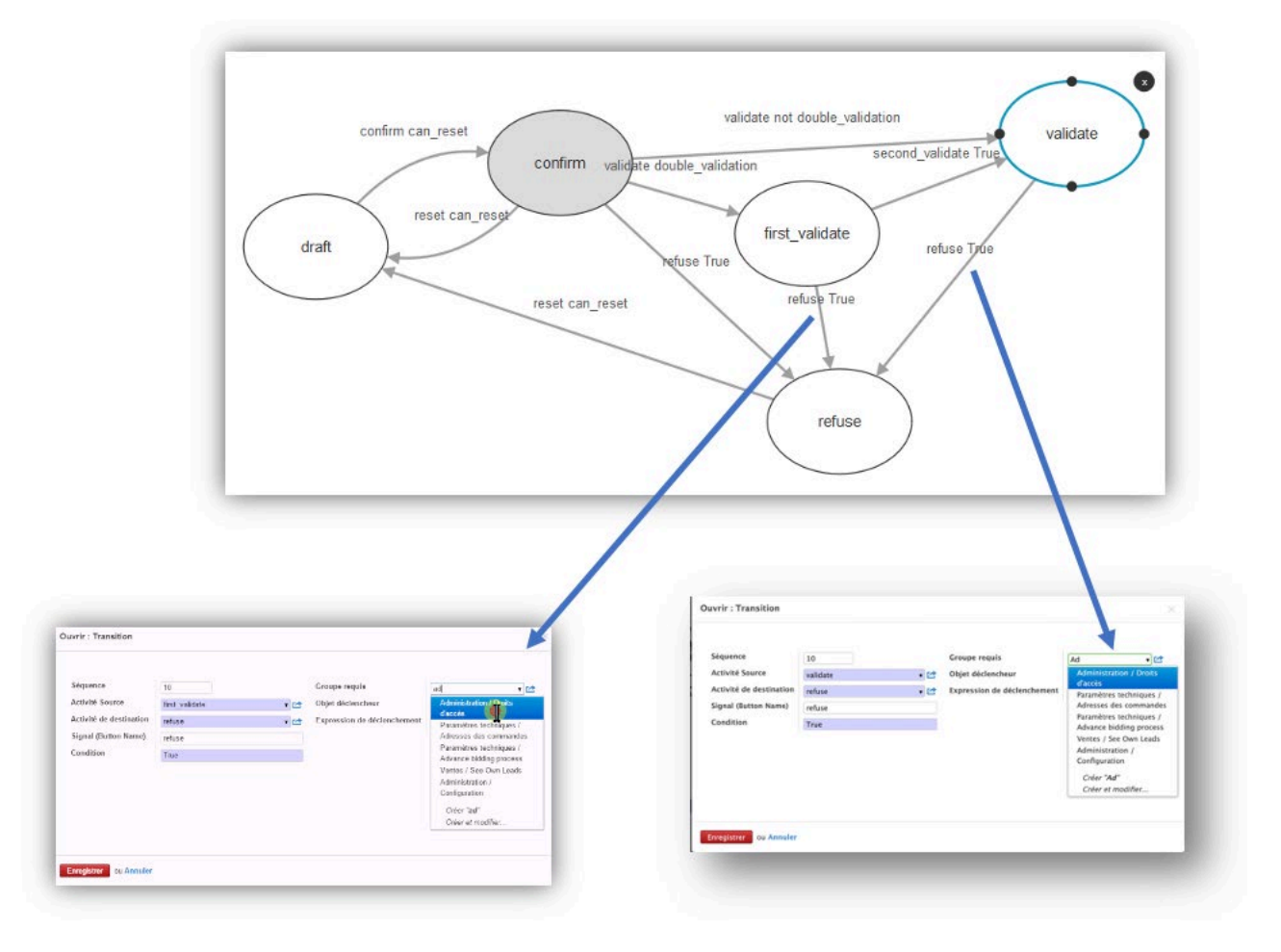

*Figure 2*

DCG 8 – Chapitre 6 5 © Vuibert